## **1. Overview**

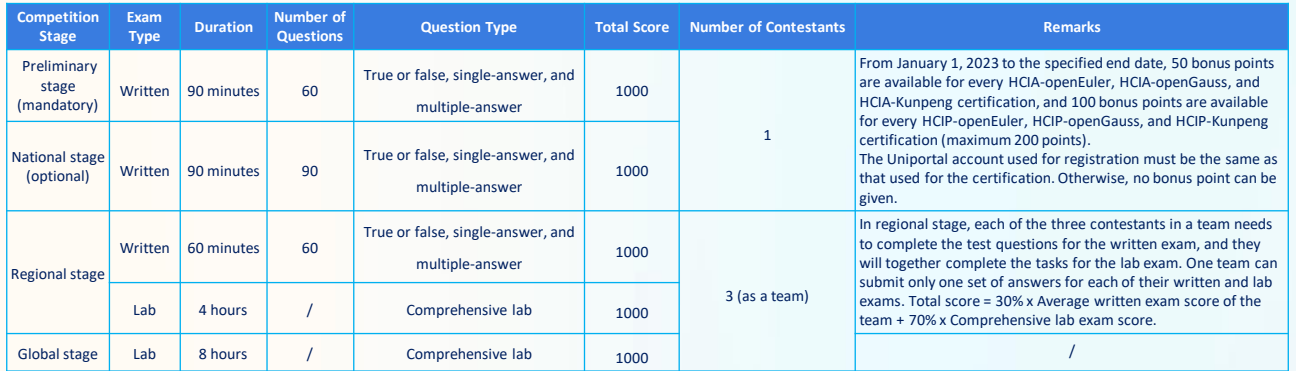

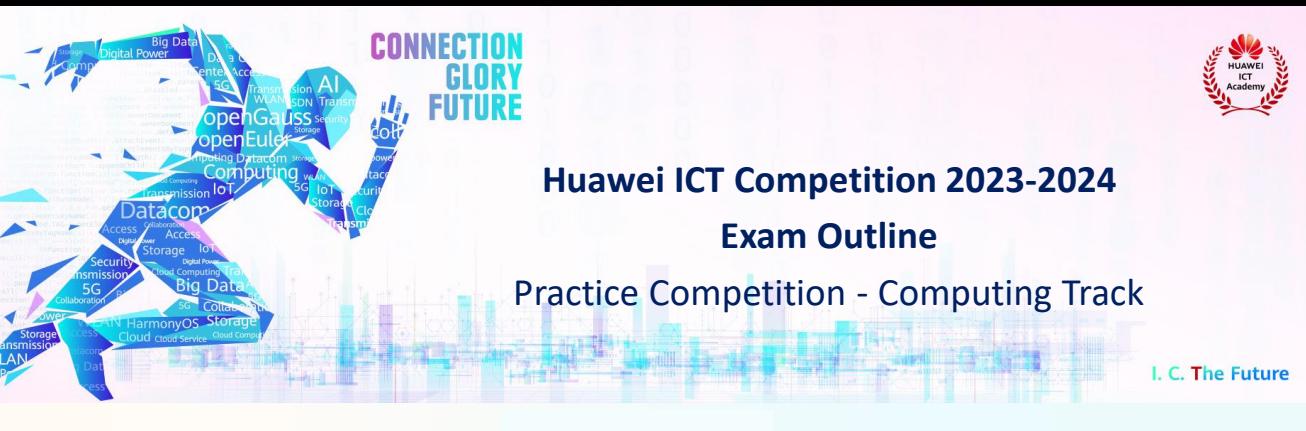

# **2. Weighting**

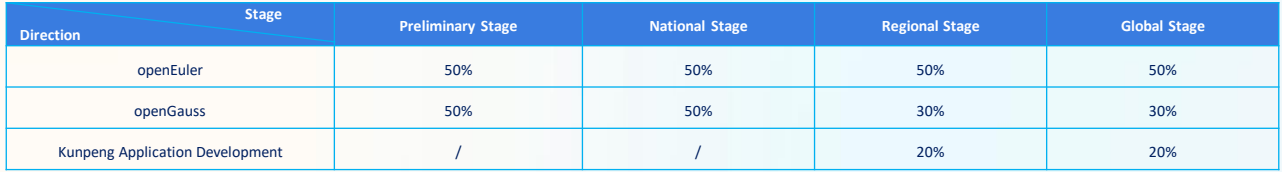

#### **3.1. Overview of Exam Contents**

The Computing Track exam contents cover openEuler, openGauss, and Kunpeng application development, including but not limited to openEuler development history, basic operations, memory,<br>processes, and file systems; openGaus

## **3. Scope**

#### **3.2 Knowledge to Be Tested**

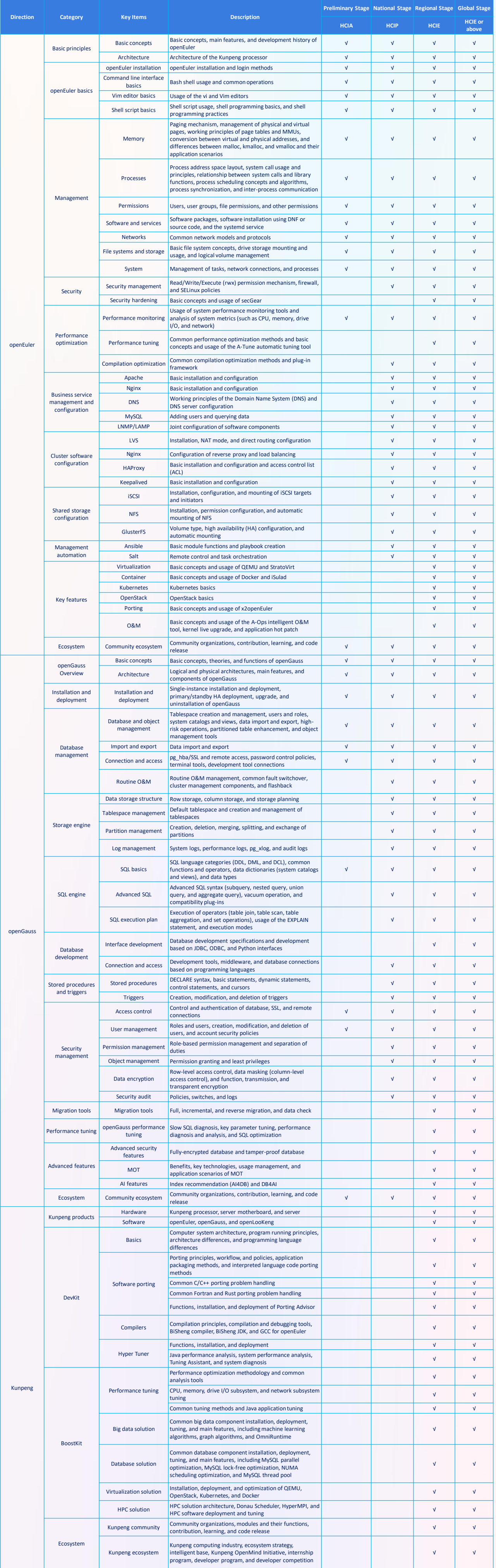

Huawei Technologies Co., Ltd. Huawei ICT Competition Organizing Committee

This Exam Outline is for reference only. It does not cover all exam details.

**Note**